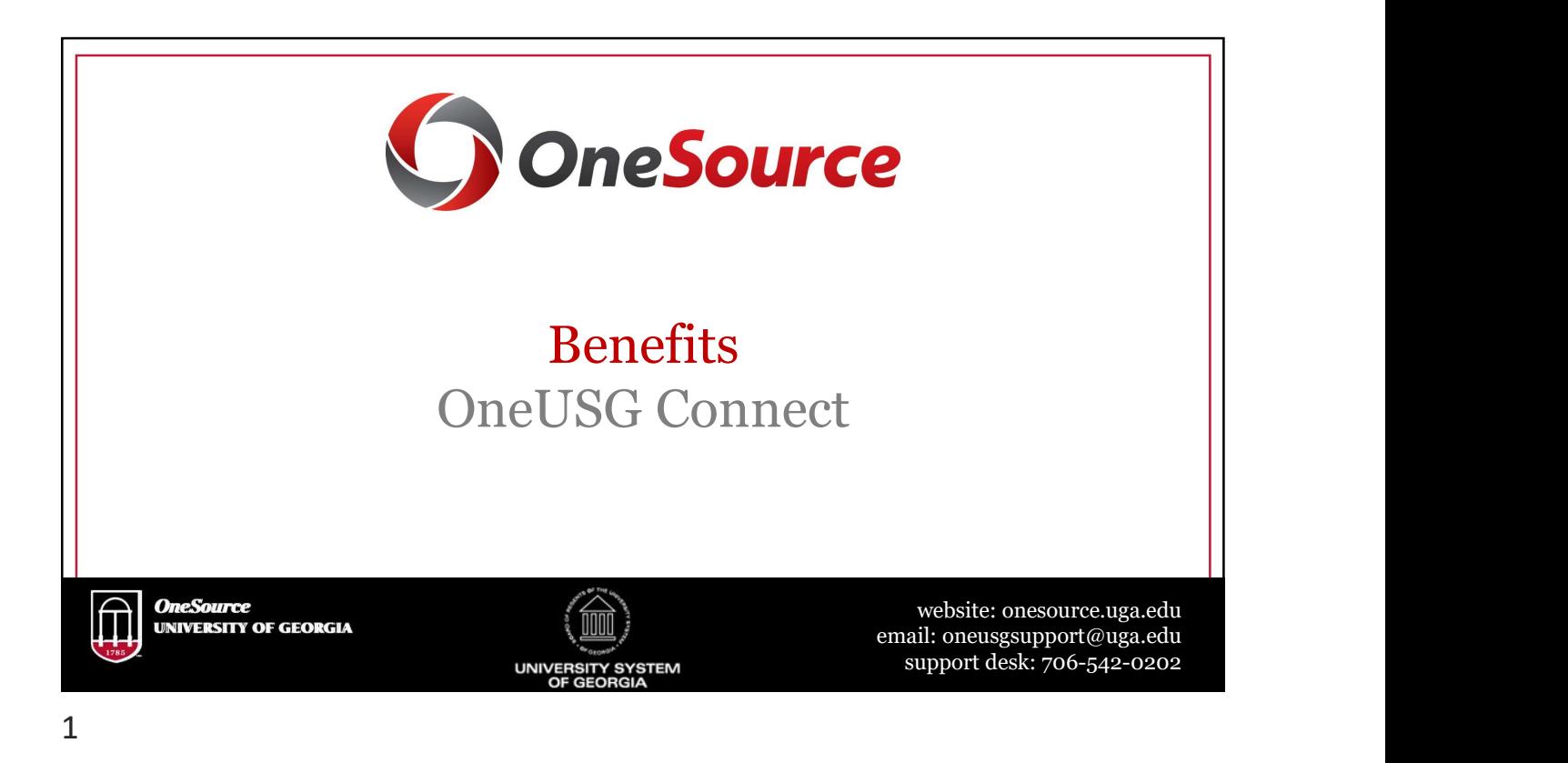

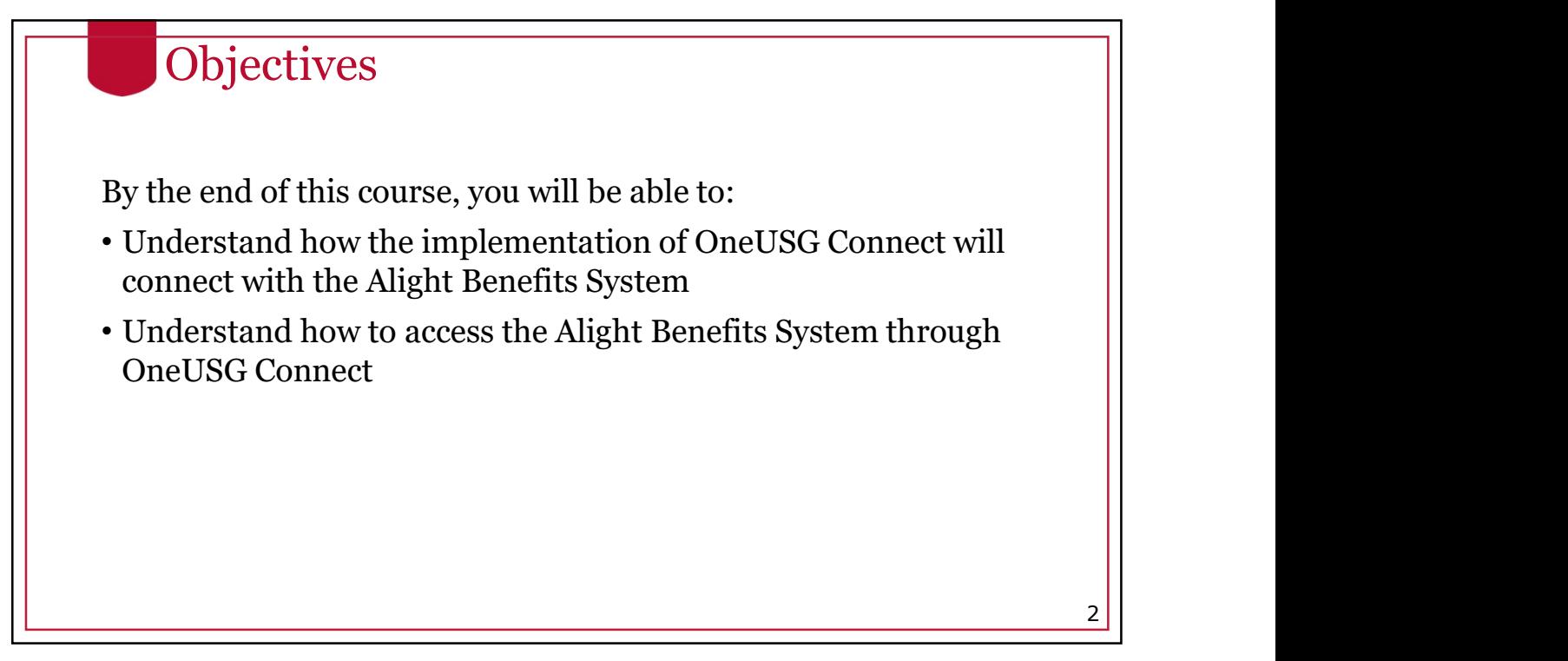

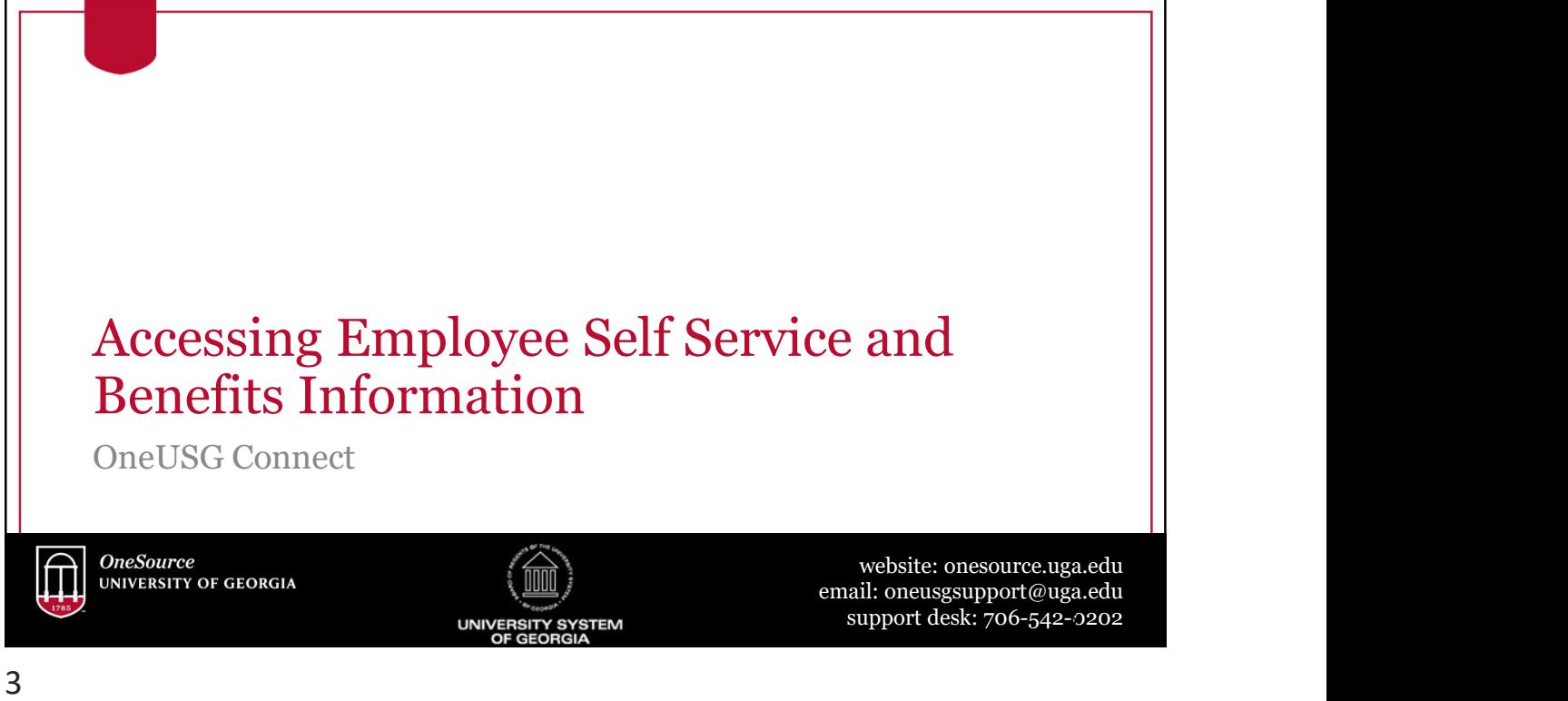

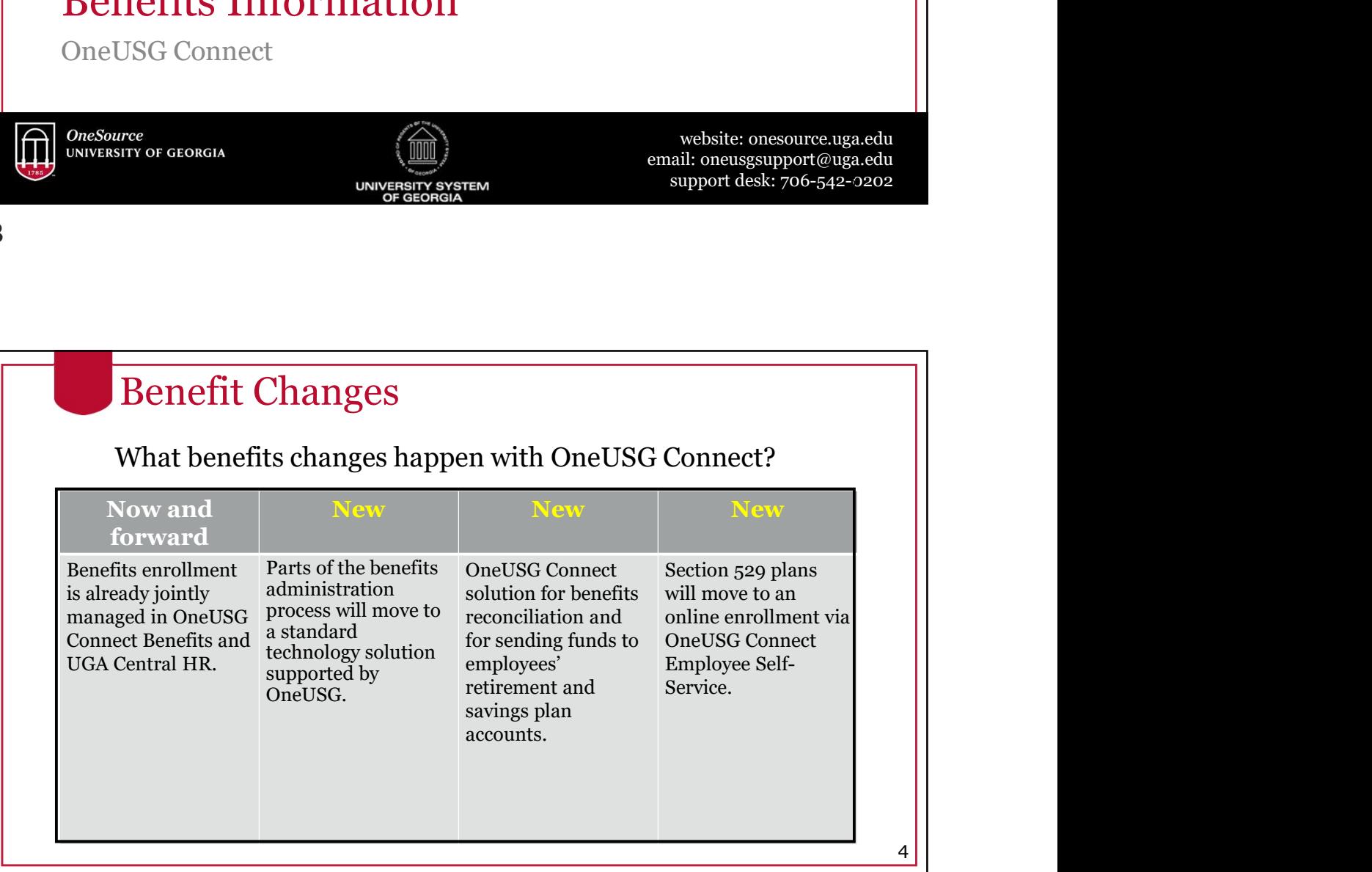

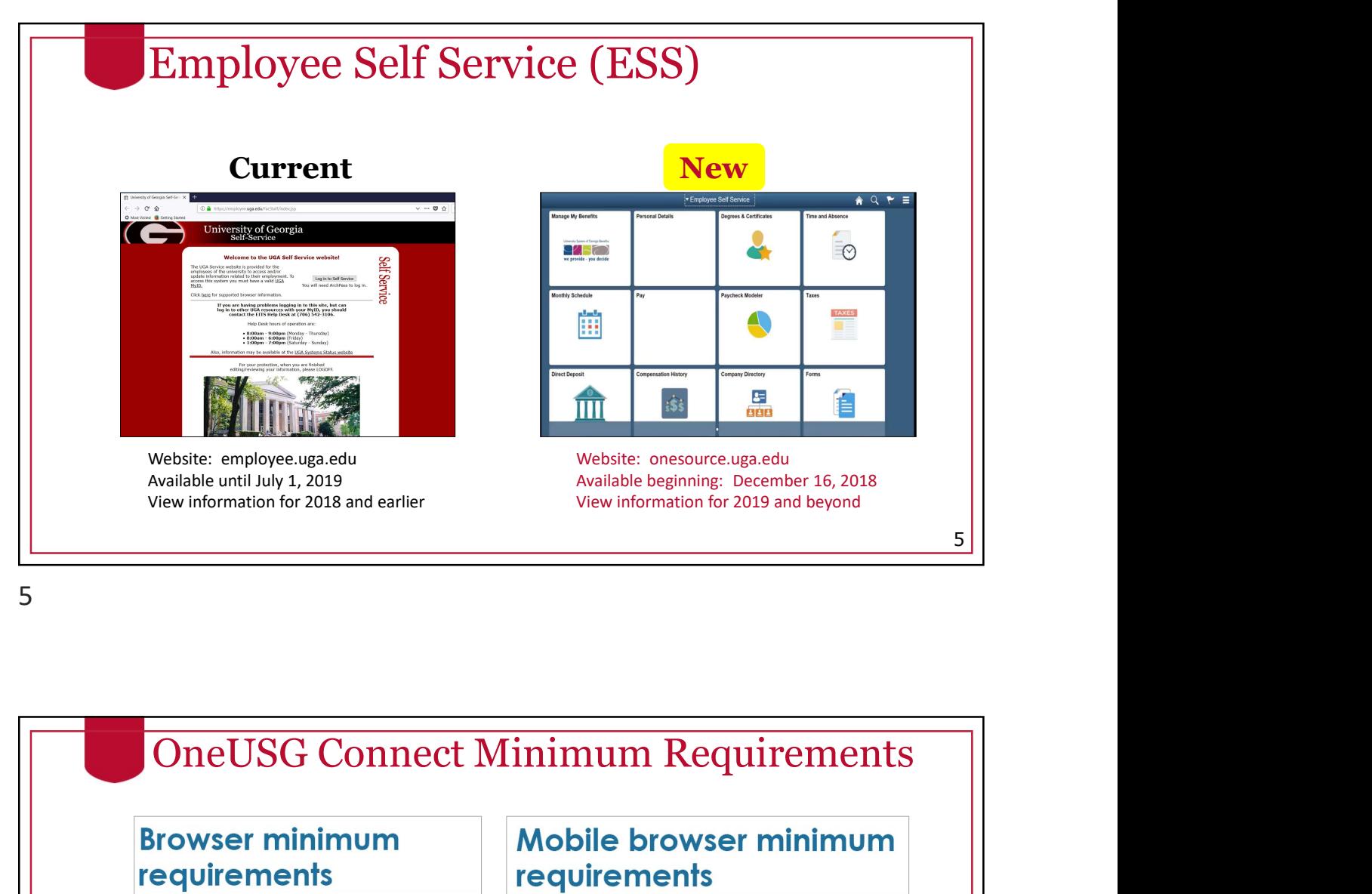

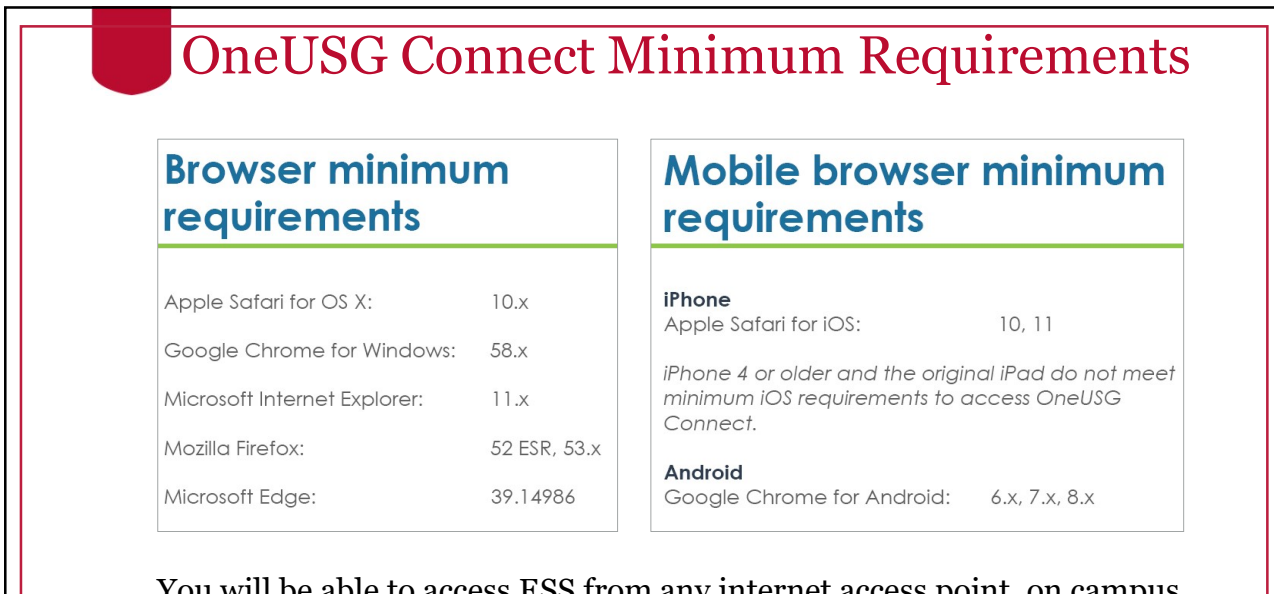

You will be able to access ESS from any internet access point, on campus or at home.

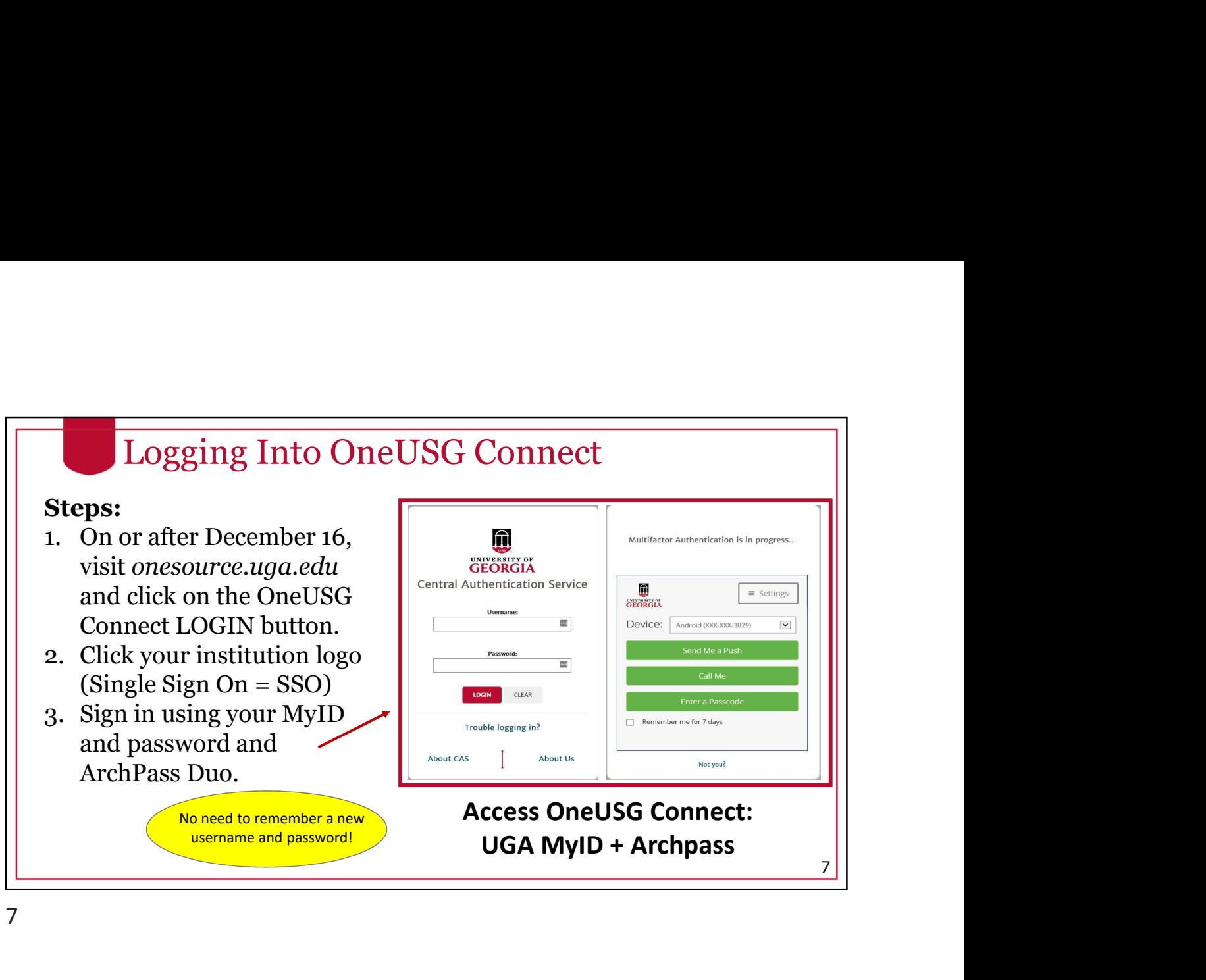

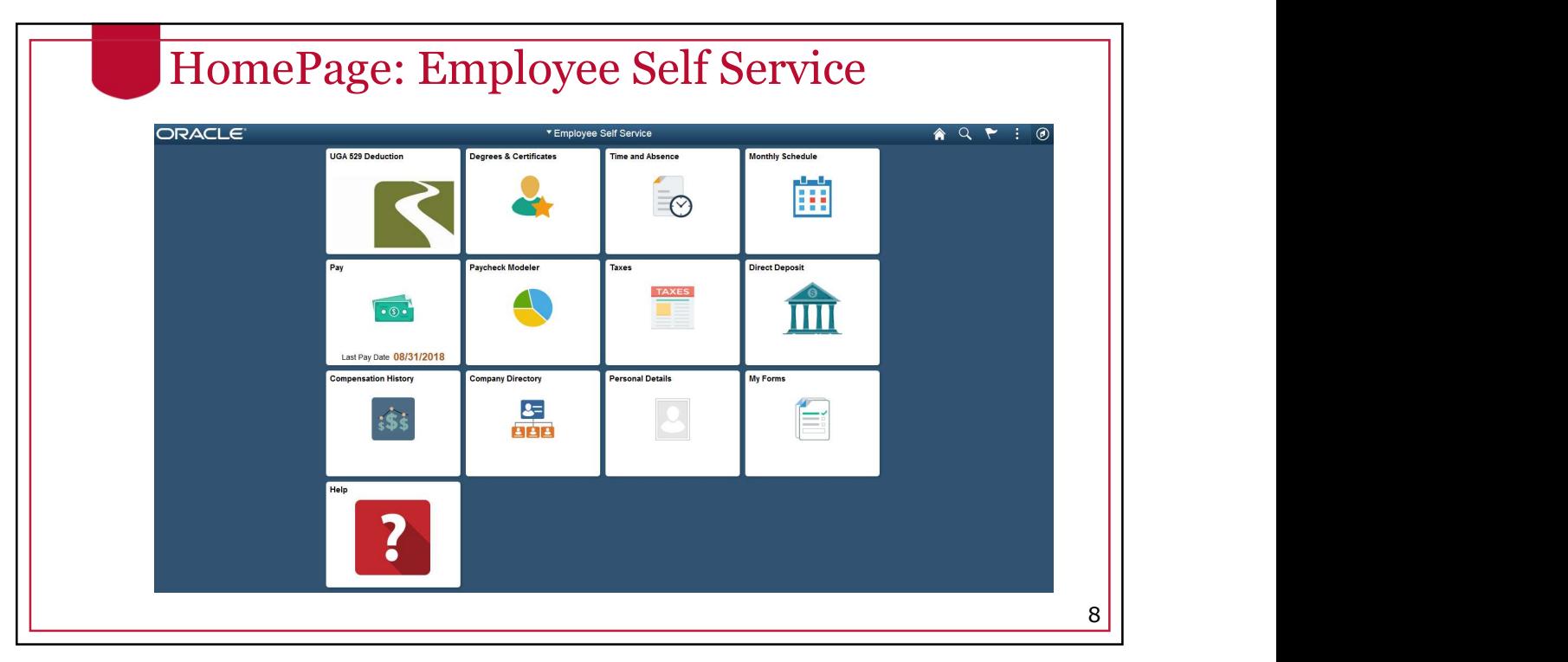

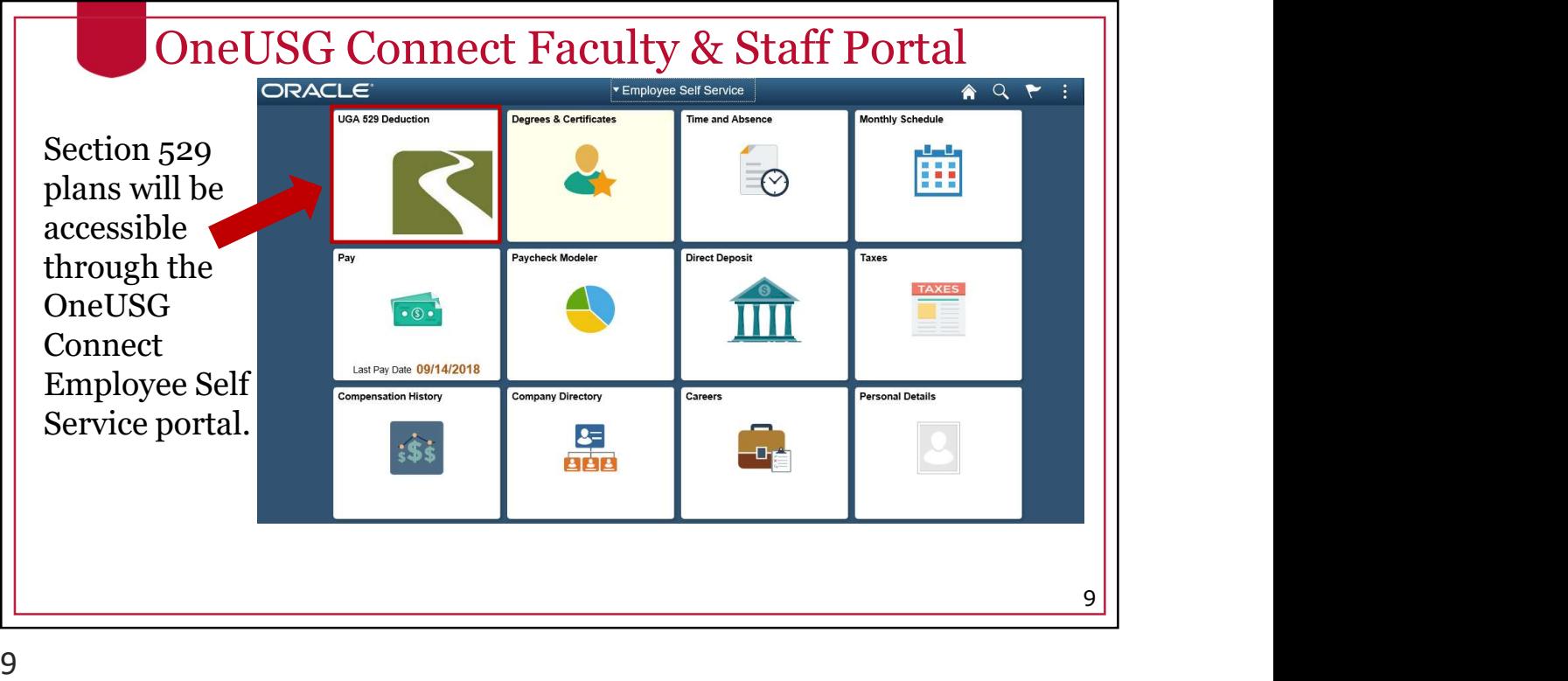

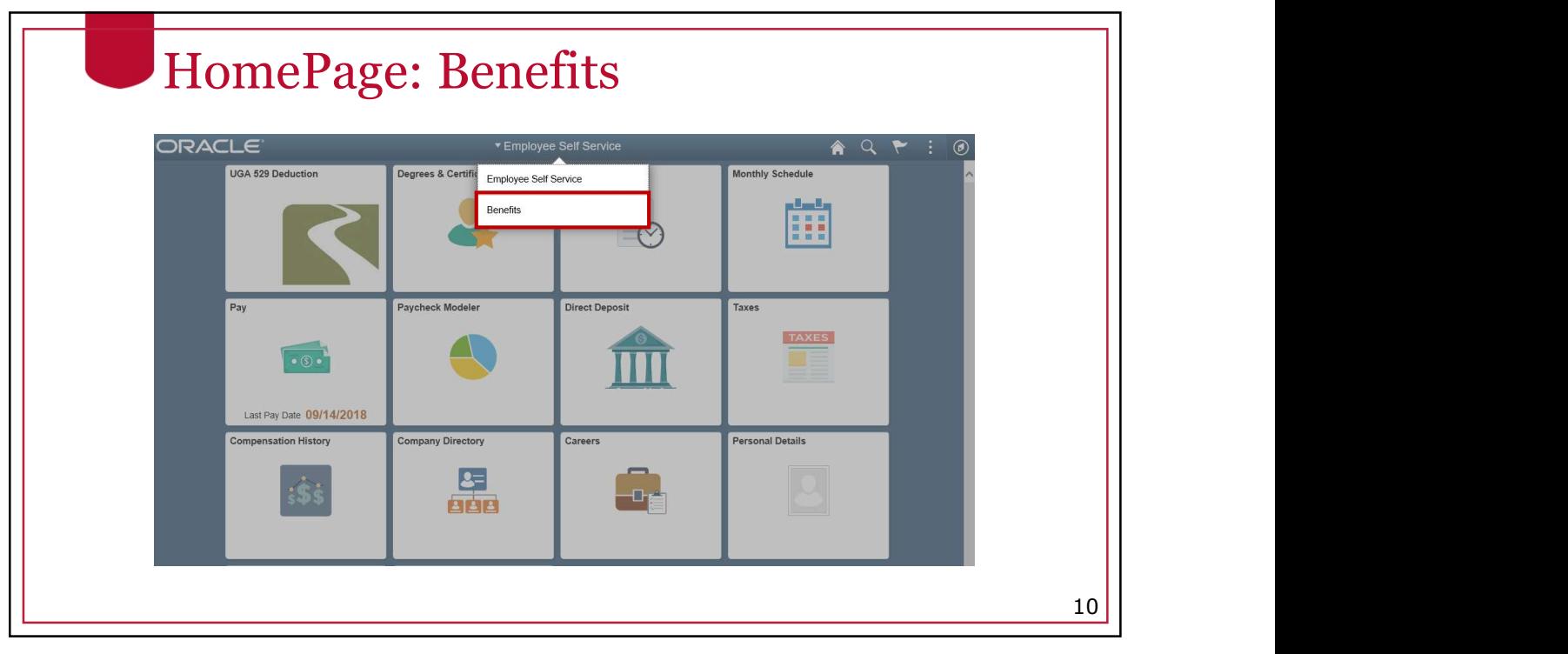

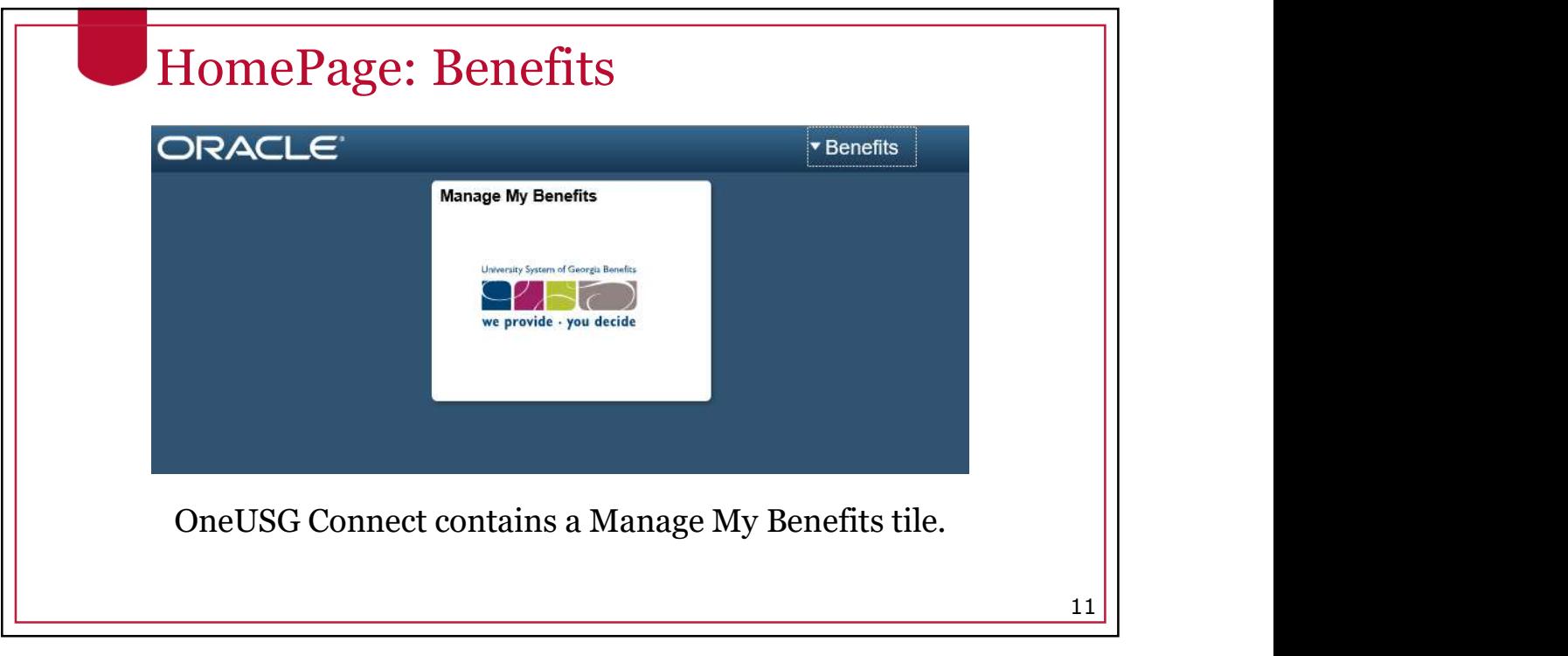

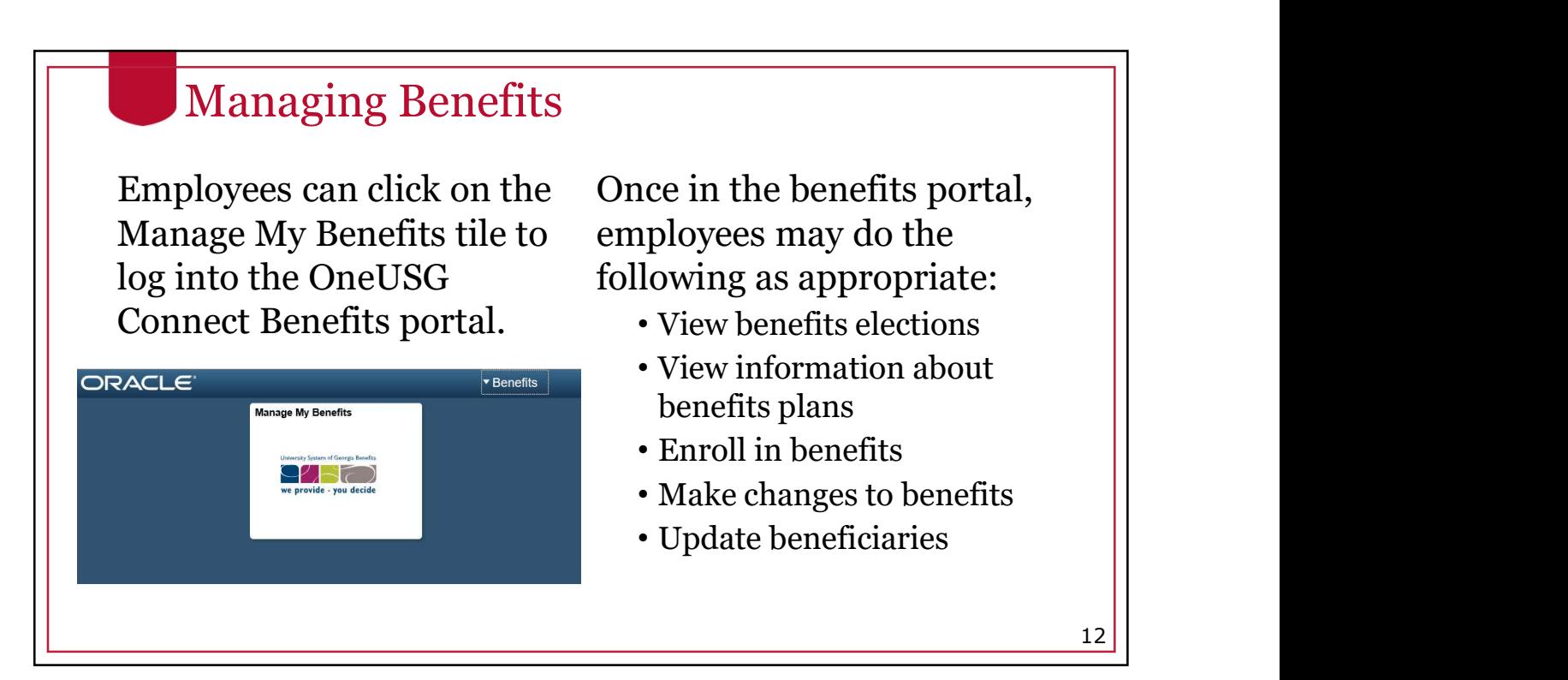

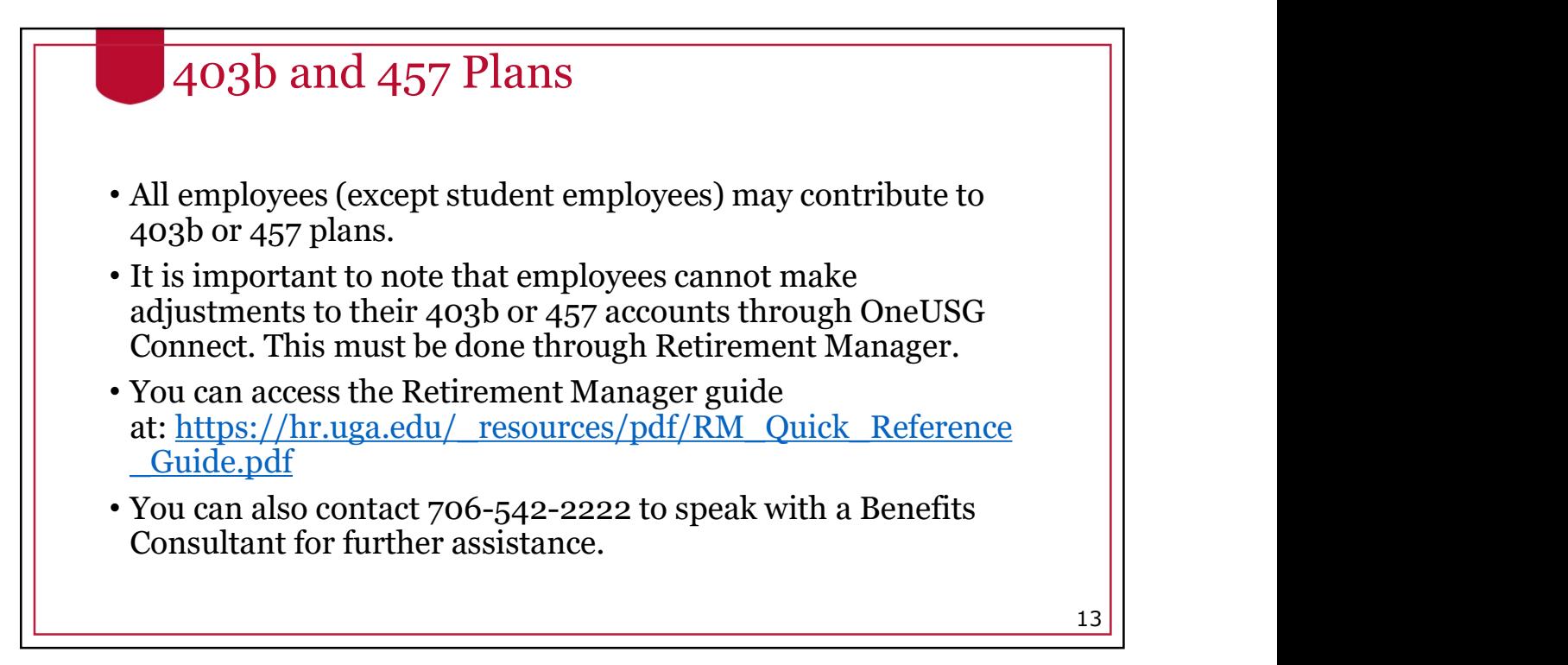

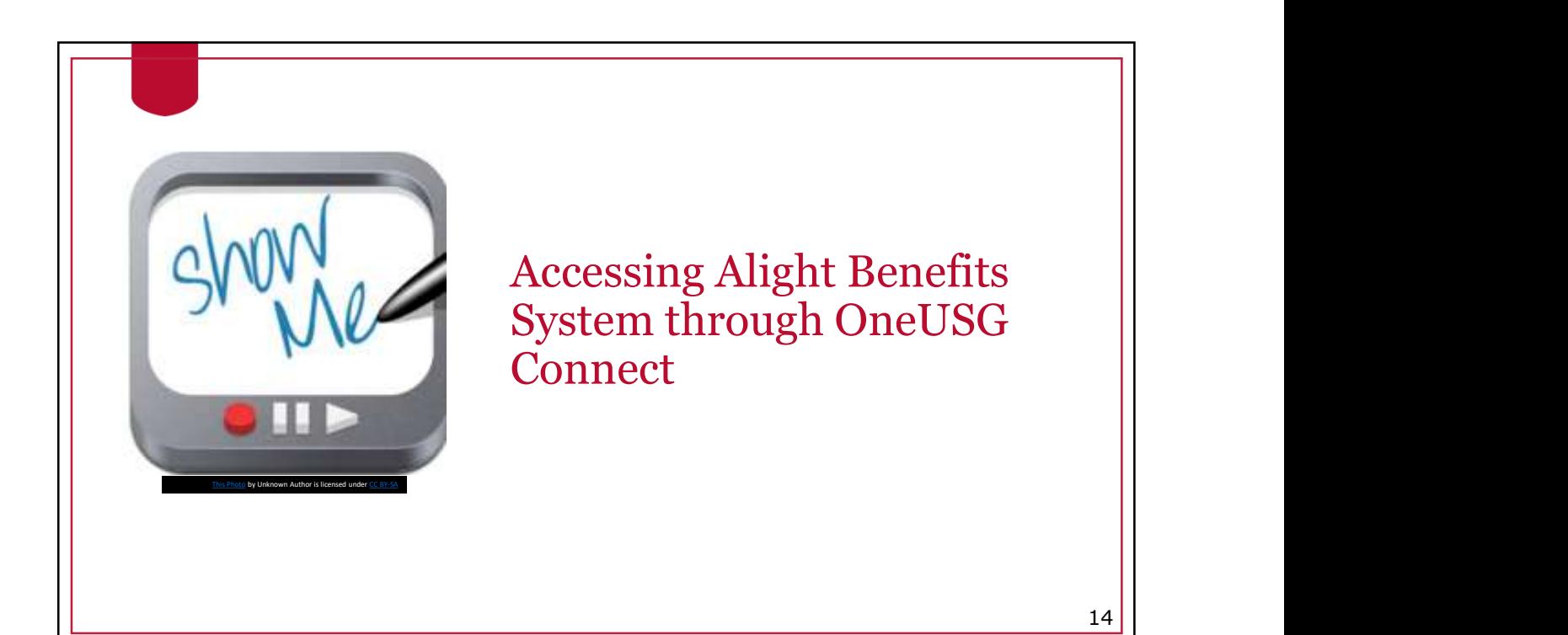

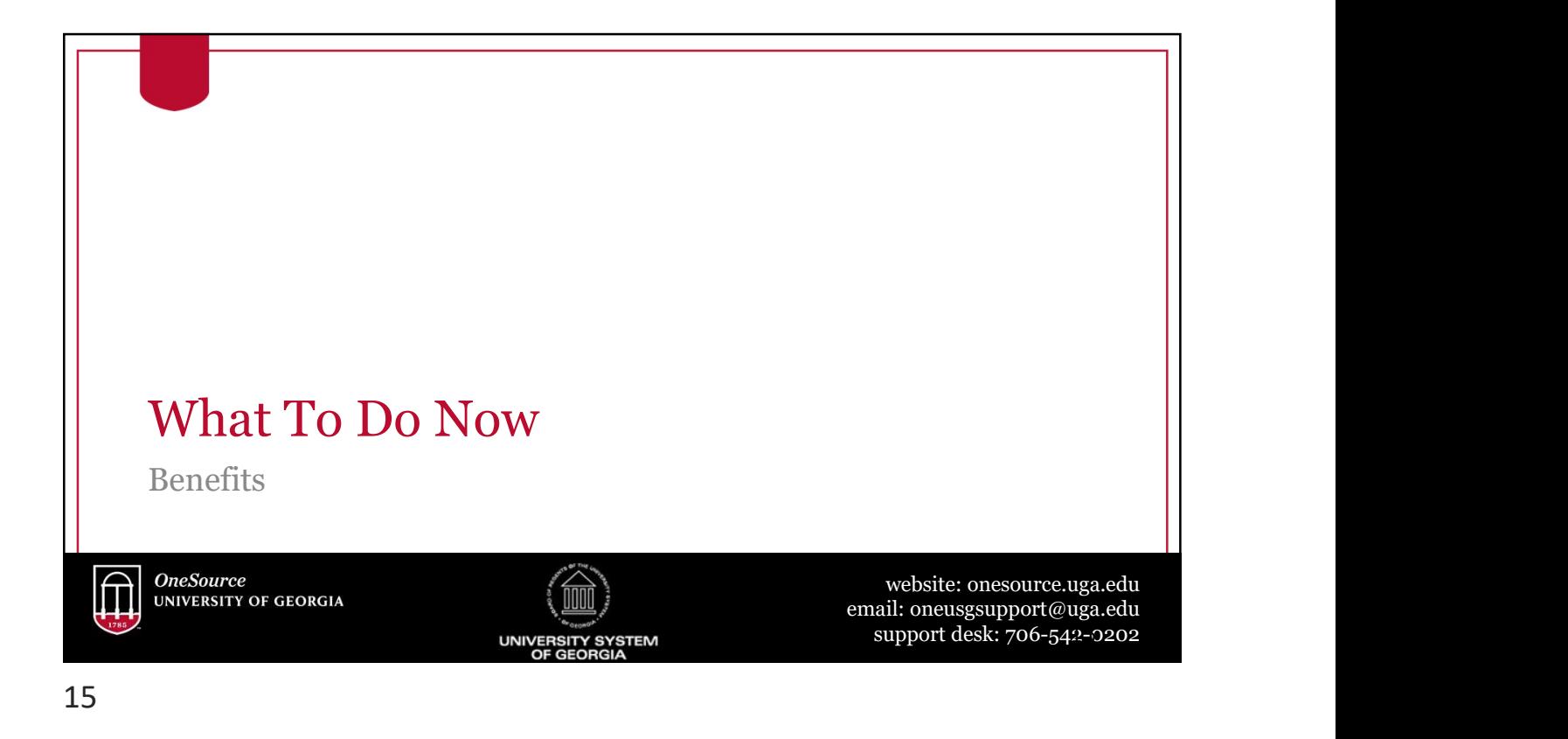

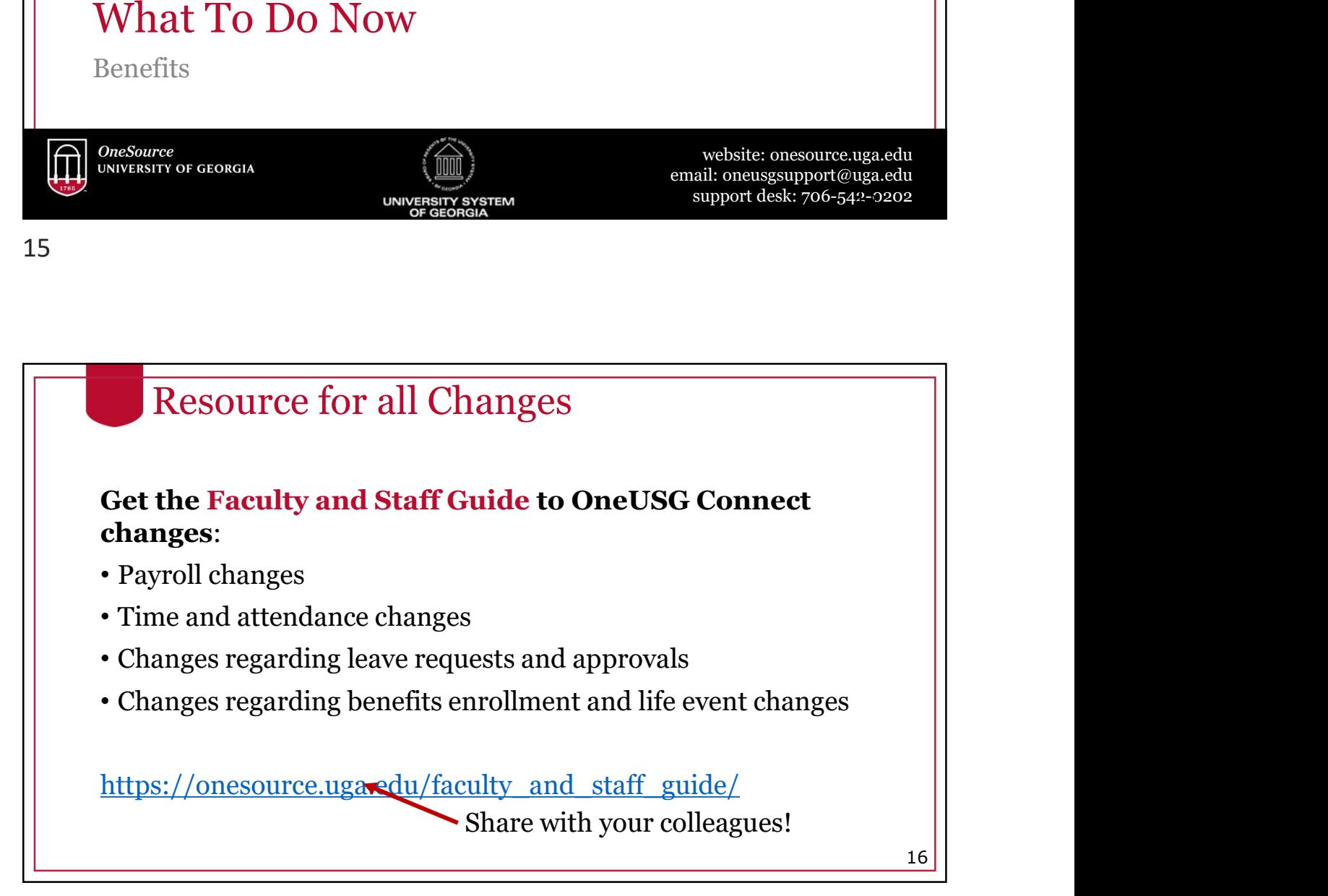

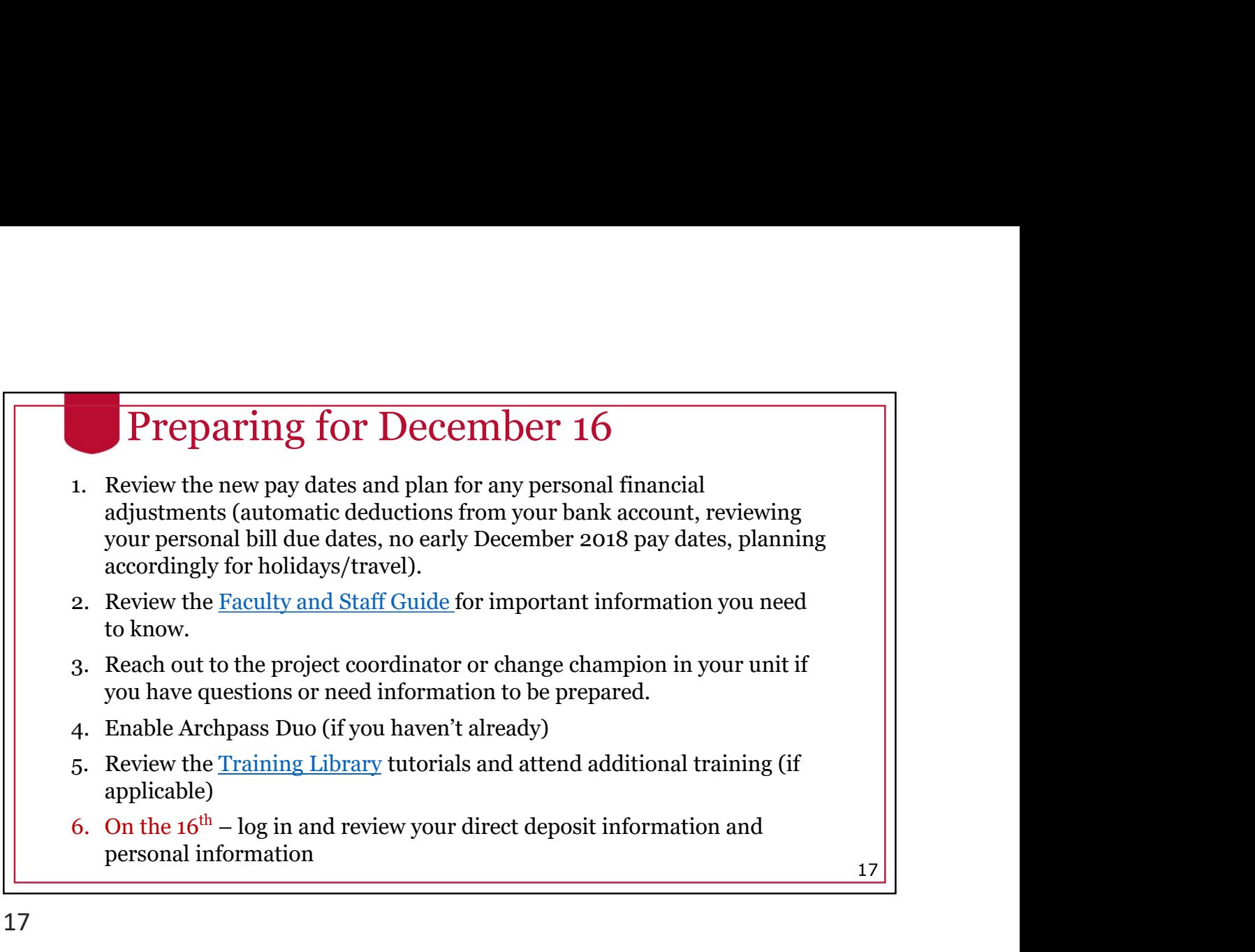

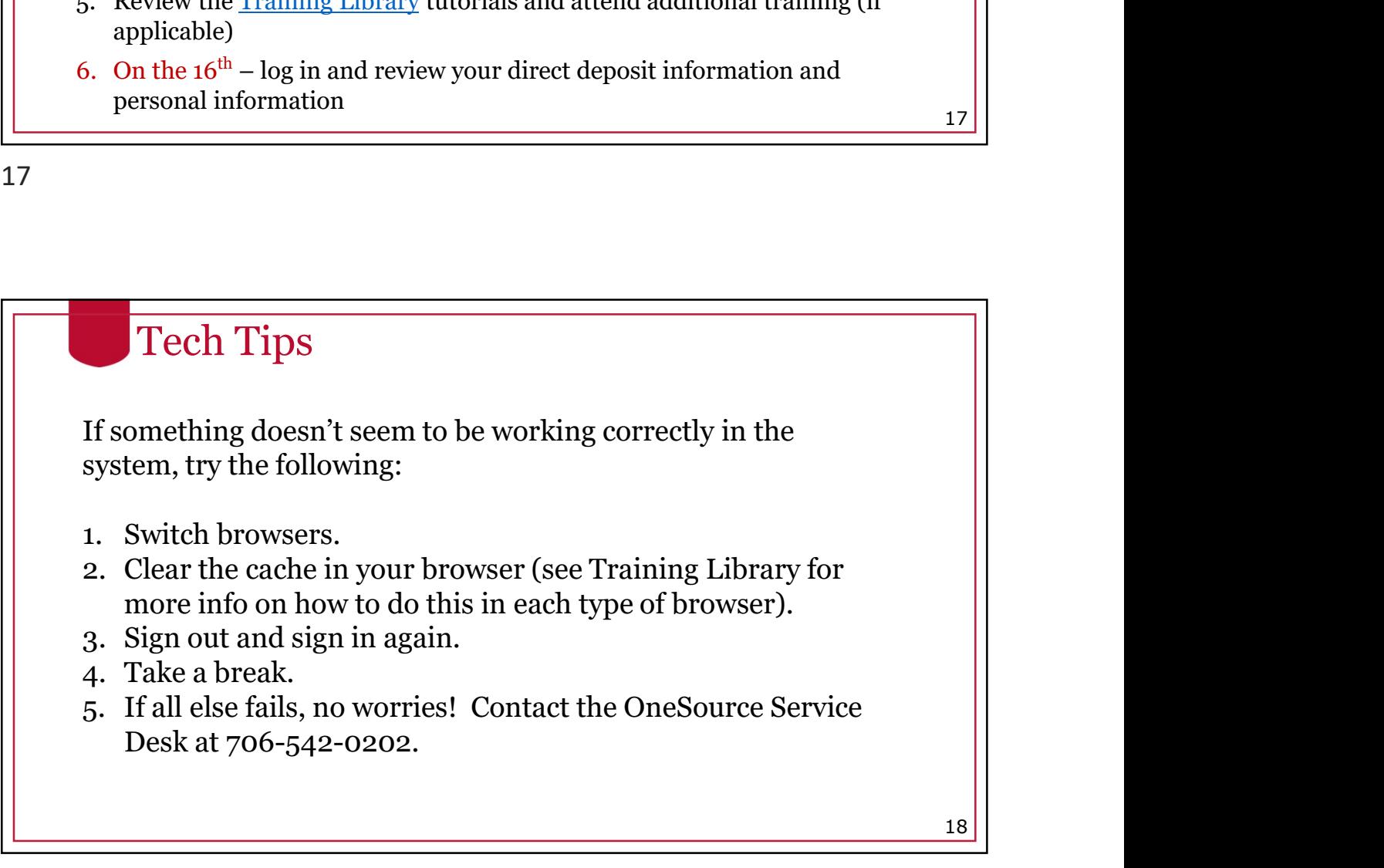

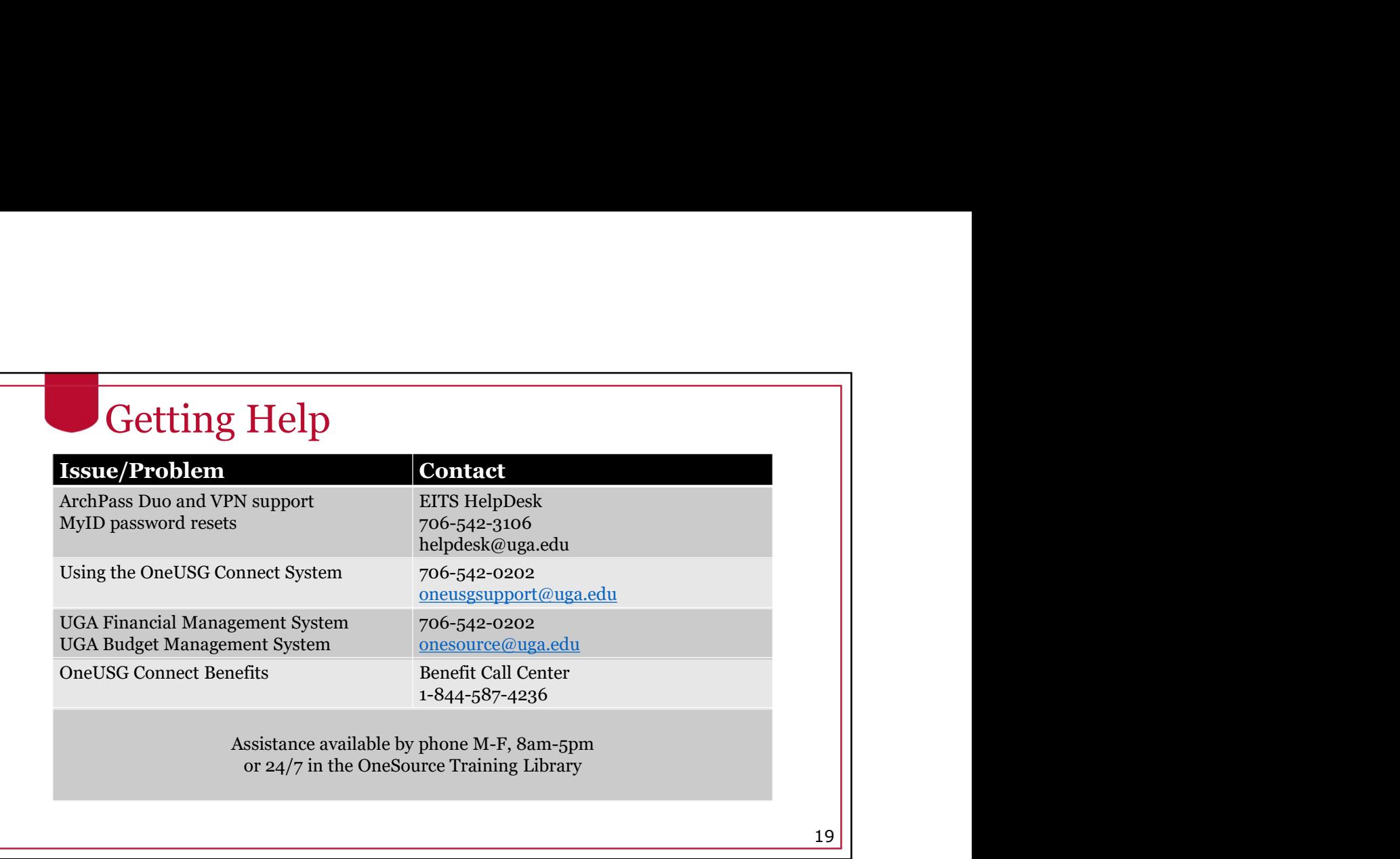

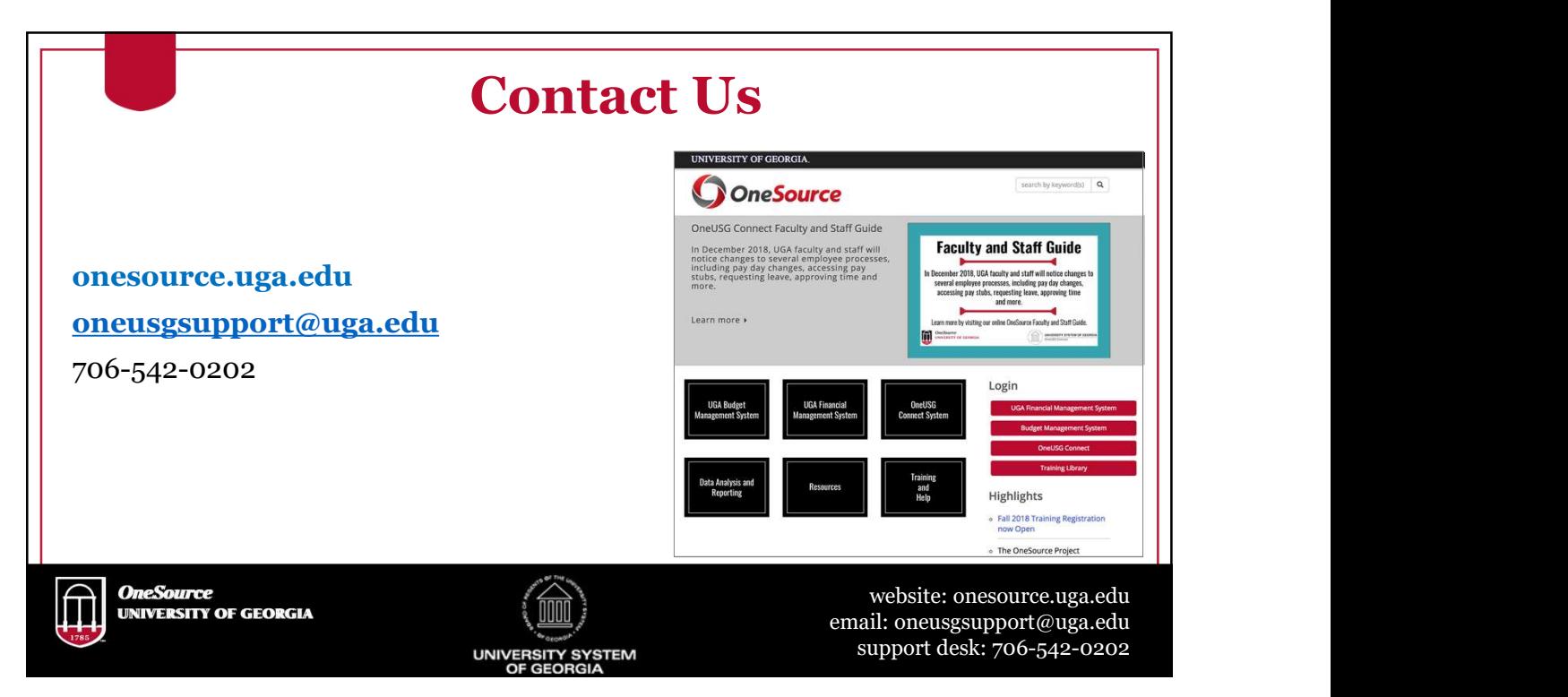